## Package 'gendata'

May 9, 2022

<span id="page-0-0"></span>Type Package Title Generate and Modify Synthetic Datasets Version 1.2.0 Date 2022-05-09 Author Francis Huang <flh3@hotmail.com> Maintainer Francis Huang <flh3@hotmail.com> Description Set of functions to create datasets using a correlation matrix. License GPL-3 NeedsCompilation no Repository CRAN Date/Publication 2022-05-09 21:50:02 UTC

### R topics documented:

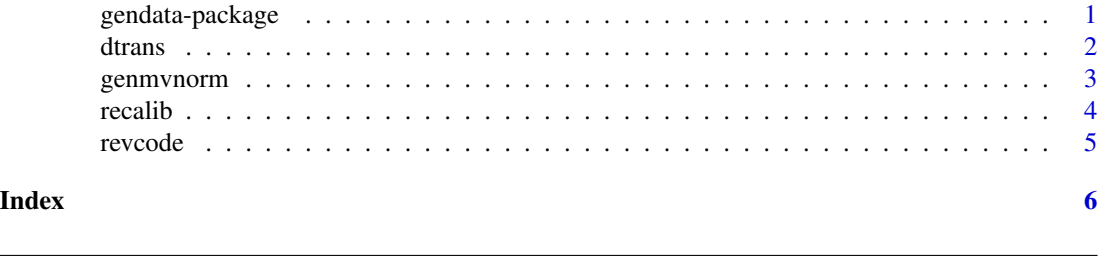

gendata-package *Generate Synthetic Datasets*

#### Description

Create synthetic datasets based on a correlation table. Additional functions can be used to rescale, transform, and reverse code variables.

#### Details

<span id="page-1-0"></span>2 dtrans

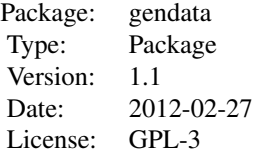

Additional functions are for modifying the dataset.

genmvnorm: creates the dataset (generates a multivariate normal dataset). recalib : for rescaling the dataset dtrans : for giving a variable a new mean and standard deviation revcode : for reverse coding a variable

#### Author(s)

Francis Huang

Maintainer: Francis Huang <flh3@hotmail.com>

#### References

Fan, X., Felsovalyi, A., Sivo, S., & Keenan, S. (2002). SAS for Monte Carlo studies: A guide for quantitative researchers. SAS Institute.

#### See Also

[genmvnorm](#page-2-1) [revcode](#page-4-1) [dtrans](#page-1-1) [recalib](#page-3-1)

<span id="page-1-1"></span>

dtrans *Data Transform*

#### Description

Transforms variables in a dataset with a specified mean and standard deviation.

#### Usage

dtrans(data, m, sd, rnd = FALSE)

#### Arguments

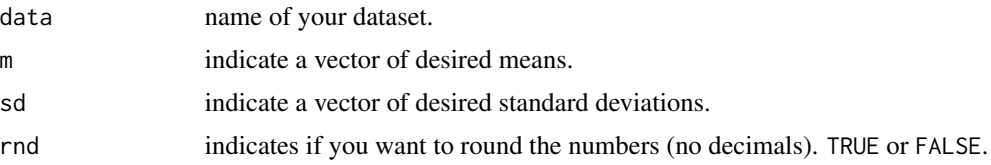

#### <span id="page-2-0"></span>genmvnorm 3

#### Author(s)

Francis Huang

#### Examples

```
sdata <- genmvnorm(cor = c(.7, .2, .3), k = 3, n = 500, seed = 12345)
cor(sdata)
summary(sdata)
#note: data are in z scores
s2 <- dtrans(sdata, c(0, 100, 50), c(1, 15, 10), rnd = FALSE)
summary(s2)
sd(s2[,2])
sd(s2[,3])
#note: variables X2 and X3 are now rescaled with the appropriate means and standard deviations.
head(s2)
s2 <- dtrans(sdata, c(0, 100, 50), c(1, 15, 10), rnd = TRUE)
#at times, you may want a dataset to not have decimals. use \code{rnd= TRUE}.
head(s2)
```
<span id="page-2-1"></span>genmvnorm *Genmvnorm*

#### Description

Generates a multivariate normal dataset based on a specified correlation matrix.

#### Usage

genmvnorm(cor, k, n, seed = FALSE)

#### Arguments

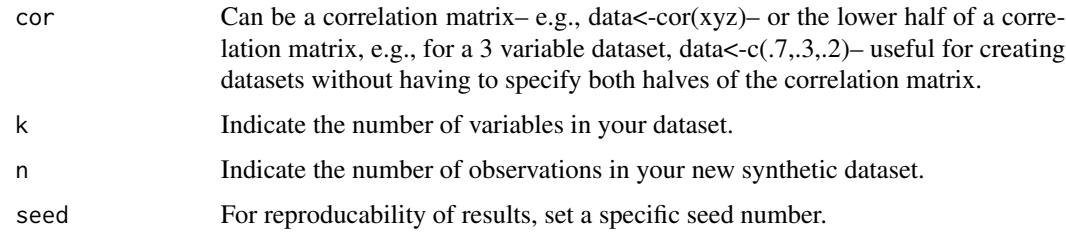

#### Details

For creating synthetic datasets. Based on the SAS chapter by Fan et al. (2002).

#### <span id="page-3-0"></span>Author(s)

Francis Huang

#### References

Based on:

Fan, X., Felsovalyi, A., Sivo, S., & Keenan, S. (2002). SAS for Monte Carlo studies: A guide for quantitative researchers. SAS Institute.

#### See Also

[revcode](#page-4-1) [dtrans](#page-1-1) [recalib](#page-3-1)

#### Examples

```
sdata<-genmvnorm(cor=c(.7,.2,.3),k=3,n=500,seed=12345)
cor(sdata)
#dataset above uses the lower half of a correlation table
# 1 .7 .2
# .7 1 .3
# .2 .3 1
# Can also use a correlation table
data(iris)
dat<-cor(iris[,1:3])
dat
sdata<-genmvnorm(cor=dat,k=3,n=100,seed=123)
cor(sdata)
```
#example above uses the IRIS dataset.

<span id="page-3-1"></span>recalib *Recalibrate (rescale) Variables*

#### Description

Rescale variables (one at a time) to have a new minimum and maximum value.

#### Usage

```
recalib(data, var, low, high)
```
#### Arguments

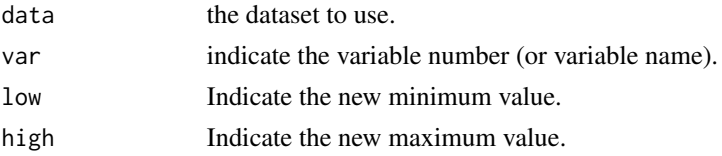

#### <span id="page-4-0"></span>revcode 5

#### Details

Specify the rescaling of variables one at a time.

#### Author(s)

Francis Huang

#### See Also

[genmvnorm](#page-2-1) [revcode](#page-4-1) [dtrans](#page-1-1)

#### Examples

```
sdata <- genmvnorm(cor = c(.7, .2, .3), k = 3, n = 500, seed = 12345)
cor(sdata)
summary(sdata[,1])
#note the min and max of variable X1
#changes variable one to have a minimum of 10 and a maximum of 50
#correlations remain the same
s2 <- recalib(sdata, 1, 10, 50)
cor(s2)
summary(s2[,1])
#note revised values of variable X1
```
<span id="page-4-1"></span>revcode *Reverse Coding Variables*

#### Description

Reverse codes variables

#### Usage

revcode(data, vars)

#### Arguments

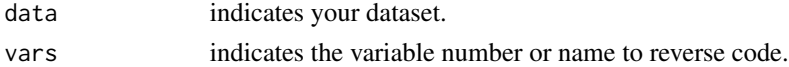

#### Author(s)

Francis Huang

#### See Also

[genmvnorm](#page-2-1) [dtrans](#page-1-1) [recalib](#page-3-1)

# <span id="page-5-0"></span>Index

∗ montecarlo genmvnorm, [3](#page-2-0) ∗ package gendata-package, [1](#page-0-0) ∗ recode revcode, [5](#page-4-0) ∗ reverse revcode, [5](#page-4-0) ∗ synthetic genmvnorm, [3](#page-2-0) ∗ transform dtrans, [2](#page-1-0) dtrans, *[2](#page-1-0)*, [2,](#page-1-0) *[4,](#page-3-0) [5](#page-4-0)* gendata *(*gendata-package*)*, [1](#page-0-0) gendata-package, [1](#page-0-0) genmvnorm, *[2](#page-1-0)*, [3,](#page-2-0) *[5](#page-4-0)*

recalib, *[2](#page-1-0)*, *[4](#page-3-0)*, [4,](#page-3-0) *[5](#page-4-0)* revcode, *[2](#page-1-0)*, *[4,](#page-3-0) [5](#page-4-0)*, [5](#page-4-0)